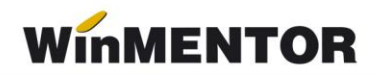

## **Structură import mărire de stoc în WinMENTOR**

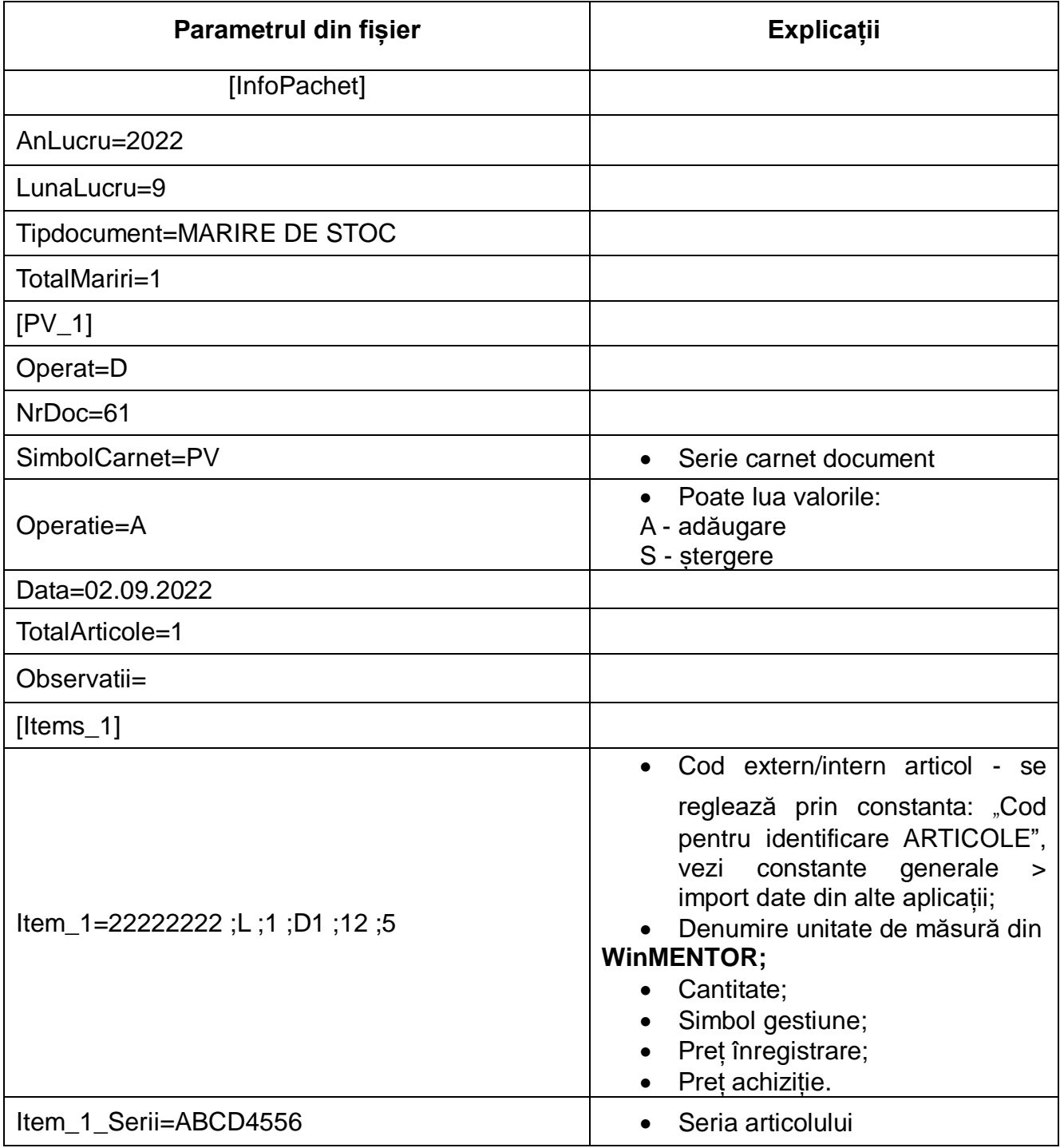

## **Observații:**

1. Pentru a evita eroarea "Cont creditor necunoscut...", este important ca în

caracterizarea contabilă a articolului să existe completat contul aferent rubricii "Mărire stoc".

2. În cazul în care, pentru articolul care se face mărire nu există nicio intrare, documentul "Mărire de stoc" va fi neoperat.

3. Pentru gestiunea pe care se realizează mărirea este important să fie setat "Cont implicit".